# Chapitre 6 Assembleur PIC18

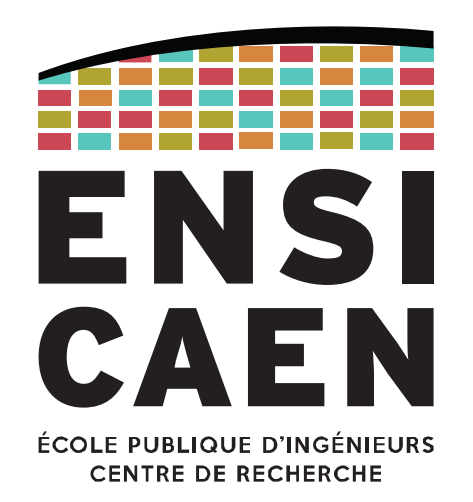

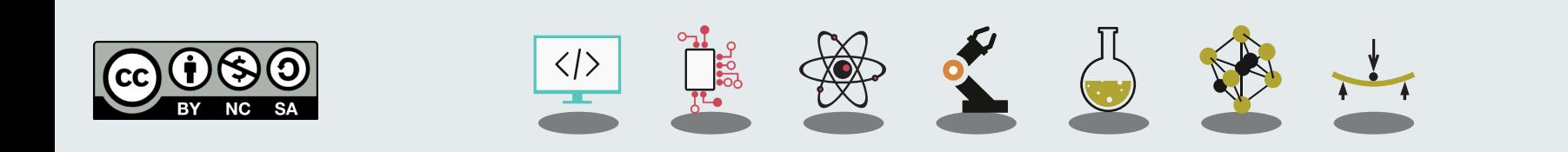

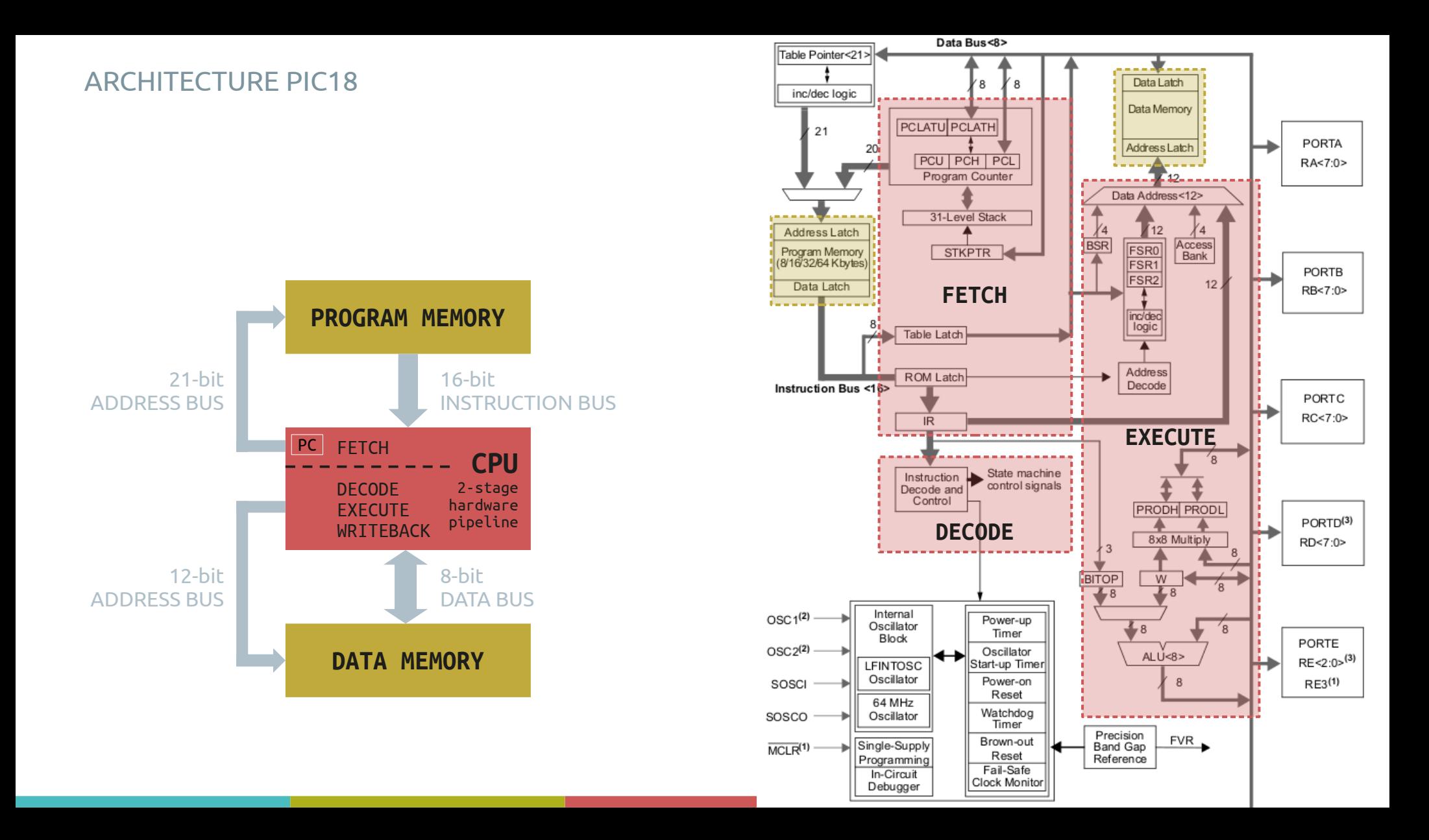

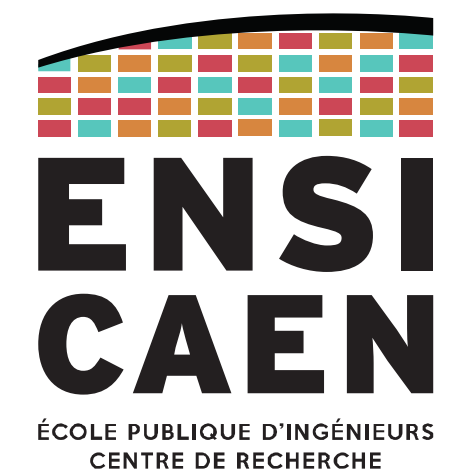

Instruction Set Architecture (ISA)

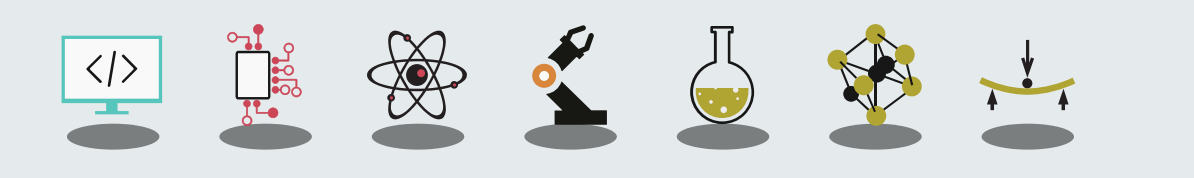

#### Liste des instructions

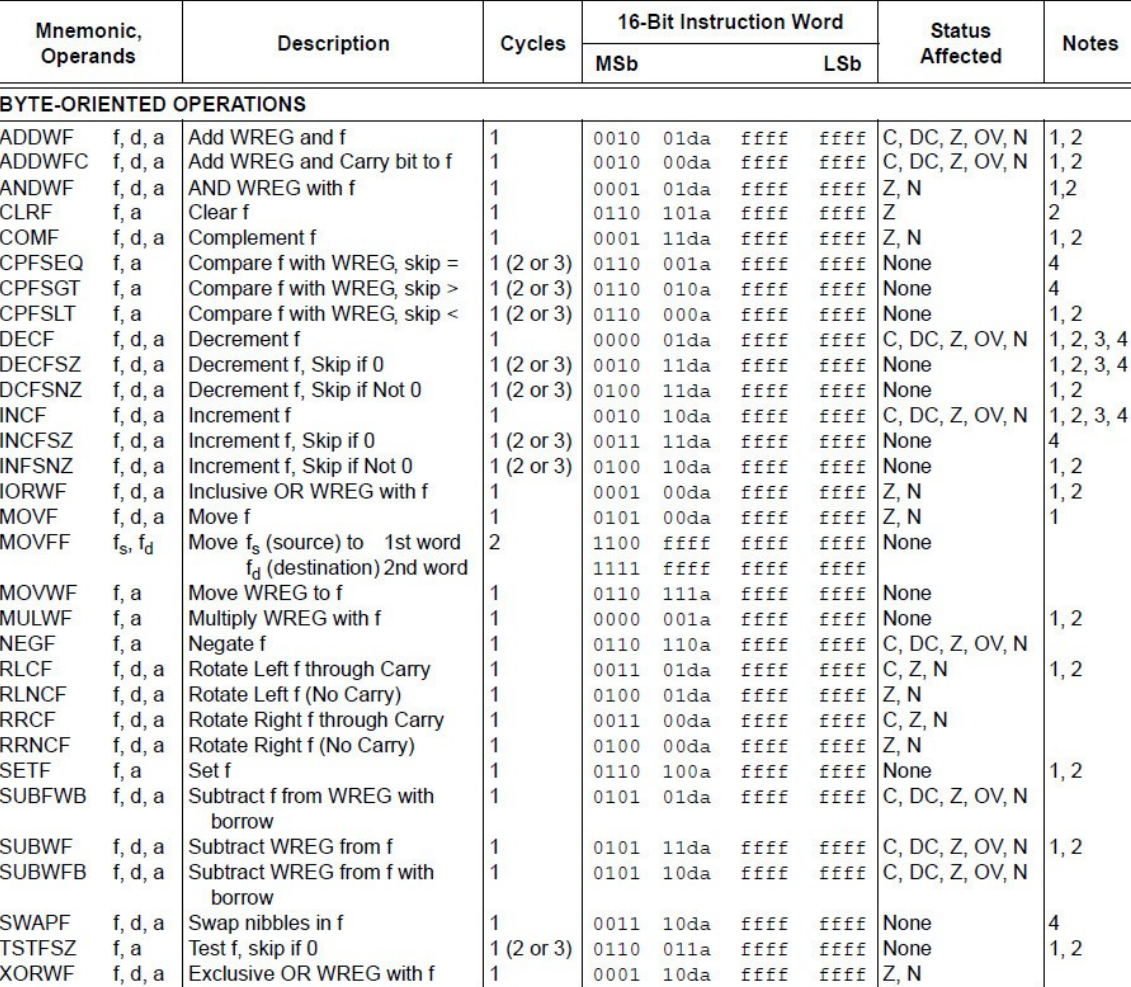

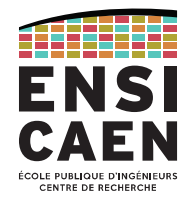

#### Liste des instructions

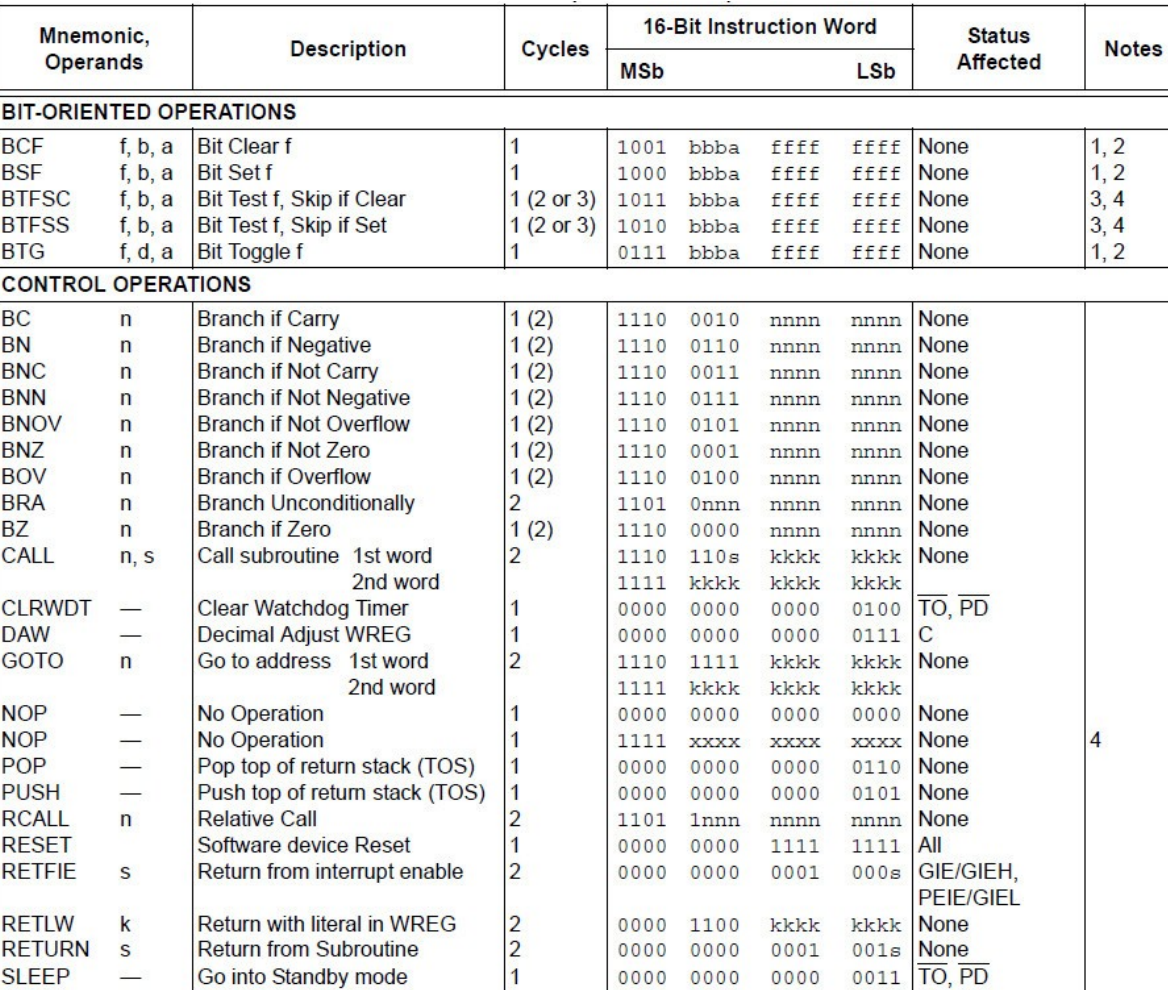

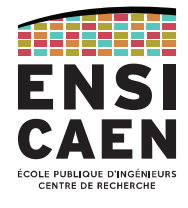

### Liste des instructions

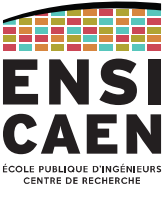

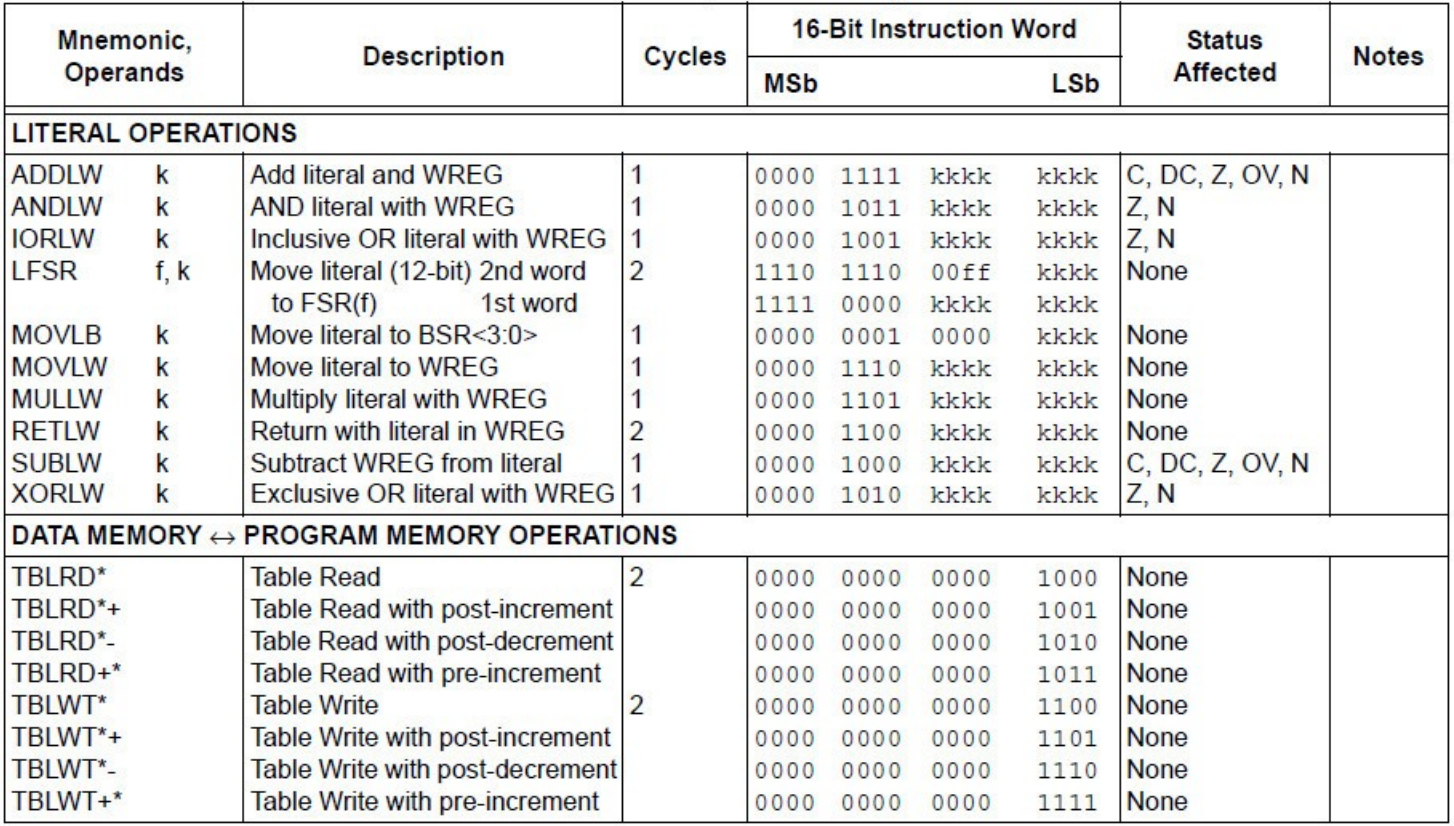

## 77-instruction ISA (Instruction Set Architecture)

#### Format des instructions

#### **Literal operations**

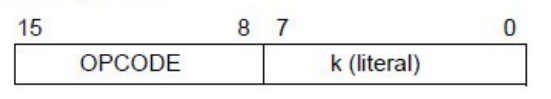

 $k = 8$ -bit immediate value

#### **Control** operations

#### CALL, GOTO and Branch operations

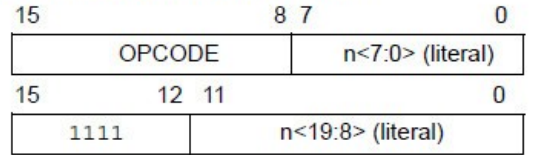

#### $n = 20$ -bit immediate value

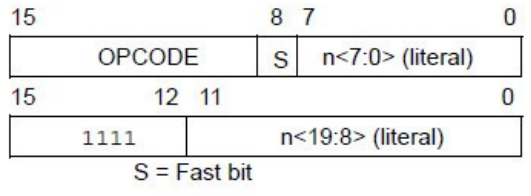

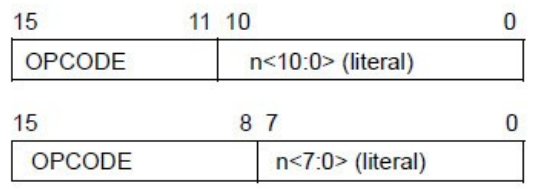

MOVLW 7Fh

GOTO Label

CALL MYFUNC

**BRA MYFUNC** 

BC MYFUNC

#### Byte-oriented file register operations 15  $10$ 9 8 7  $\overline{0}$ OPCODE  $f$ (FILE #) d a  $d = 0$  for result destination to be WREG register  $d = 1$  for result destination to be file register (f)  $a = 0$  to force Access Bank  $a = 1$  for BSR to select bank  $f = 8$ -bit file register address Byte to Byte move operations (2-word) 15  $12, 11$  $\mathbf{0}$ OPCODE f (Source FILE #)  $12, 11$ 15  $\mathbf{0}$ f (Destination FILE #) 1111  $f = 12$ -bit file register address Bit-oriented file register operations 987 15  $1211$  $\Omega$ OPCODE  $\vert$  b (BIT #) a  $f$ (FILE #)  $b = 3$ -bit position of bit in file register (f)  $a = 0$  to force Access Bank  $a = 1$  for BSR to select bank  $f = 8$ -bit file register address

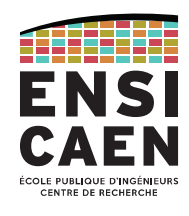

#### **Example Instruction**

ADDWF MYREG. W. B

#### MOVFF MYREG1, MYREG2

BSF MYREG, bit, B

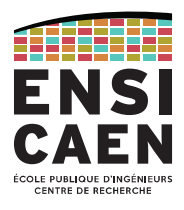

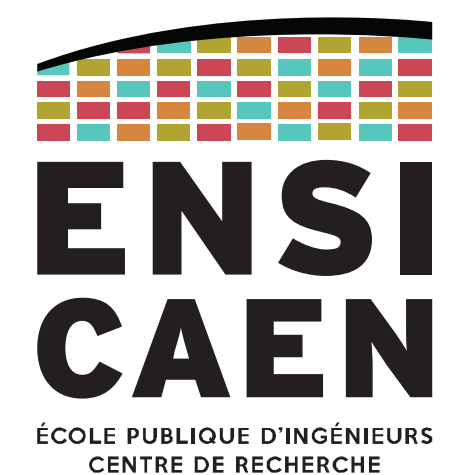

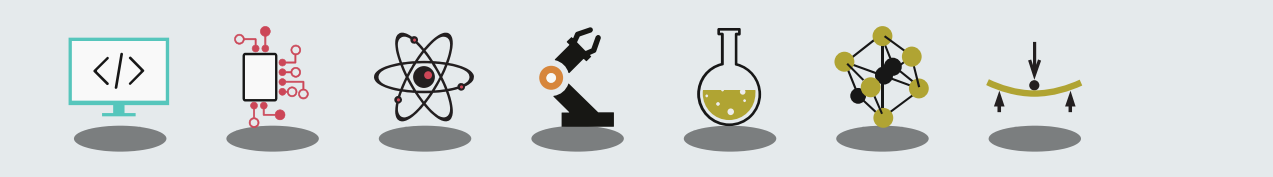

Simulation

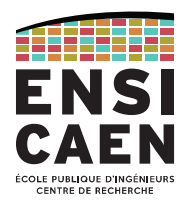

Afin de mieux comprendre le jeu d'instructions du PIC18, nous traduirons pas un pas un programme en C vers de l'assembleur PIC18.

Ce travail peut être refait et adapté sur vos propres machines en installant l'IDE MPLAB X et la toolchain XC8 , puis en utilisant le mode mode.

Vous trouverez les outils sur Moodle et les conseils d'installation sur les supports de TP.

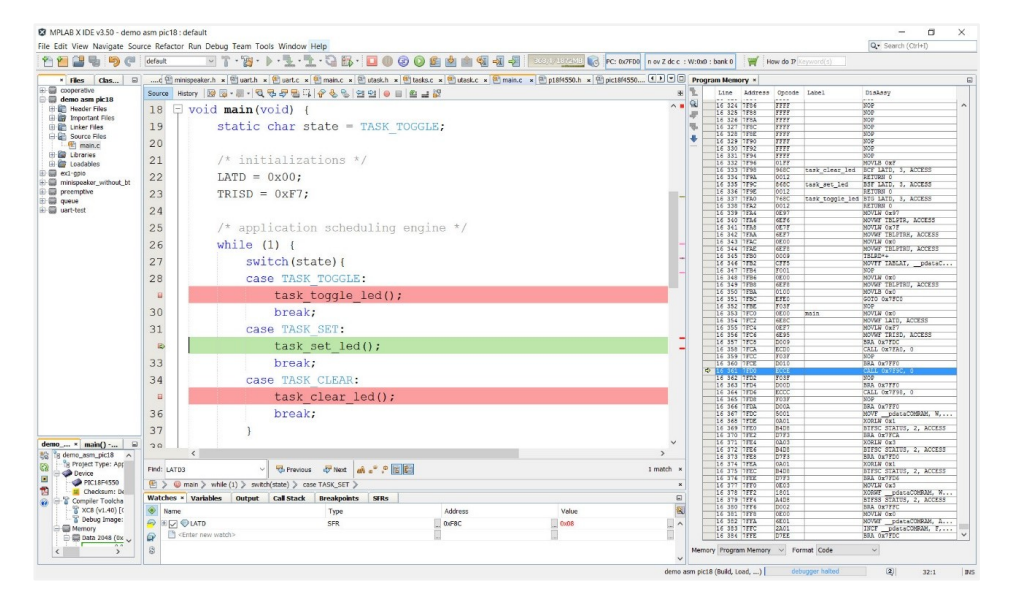

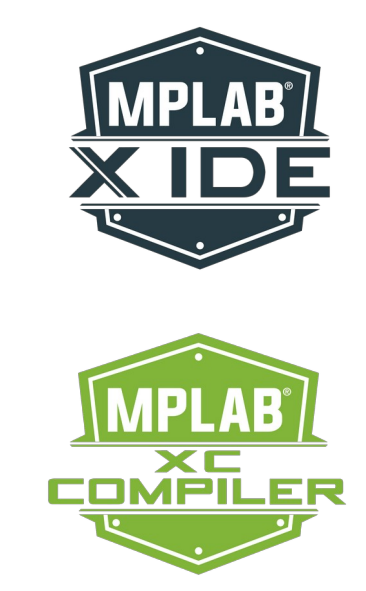

#### Programme C à traduire

*/\* CPU specific features configuration \*/*

**#pragma config** FEXTOSC = OFF CLKOUTEN = OFF **#pragma config** RSTOSC = HFINTOSC\_64MHZ **#pragma config** MCLRE = EXTMCLR PWRTE = OFF **#pragma config** BOREN = SBORDIS DEBUG = OFF

**#include** <pic18f27k40.h>

```
#define TASK_TOGGLE 1 
#define TASK_SET 2 
#define TASK_CLEAR 3
void toggle_led_D2
(void) {
      #asm 
             BTG LATA, 4 
      #endasm }
void set_led_D2
(void) {
      LATA |= 0x10; }
void clear_led_D2
(void) {
      LATAbits.LATA4 = 0;
```
}

*/\* main entry point - dummy application \*/* **void** main (**void**) { **static char** *state* ;  */\* initializations \*/ state* = TASK\_TOGGLE; *LATA* = 0x00; *TRISA* = 0x7F;  */\* scheduling engine \*/*  **while** (1) { **switch** (*state*) { **case** TASK\_TOGGLE: toggle\_led\_D2(); **break** ; **case** TASK\_SET: set led D2(); **break** ; **case** TASK\_CLEAR: clear\_led\_D2(); **break** ; }  */\* application state update \*/* **if** (*state* == TASK\_CLEAR)

*state* = 0;

CENTRE DE RECHERCHE

} }

Insertion d'assembleur dans le C

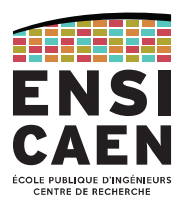

Les programmes sont majoritairement écrit en langage C. Ceci facilite la lisibilité et la maintenance du code.

Parfois de courtes portions de codes seront écrites en assembleur. Ce sera le cas pour des fonctions spécifiques, avec l'objectif d'optimiser le programme (gain de mémoire programme, d'empreinte mémoire ou accélération).

```
Full C function
void toggle_led_D2(void) {
     LATAbits.LATA4 ^= 1;
}
                                        C function with intermixed assembly 
                                        void toggle_led_D2(void) {
                                               #asm 
                                                      BTG LATA, 4 
                                               #endasm
                                         }
```
Allocation statique

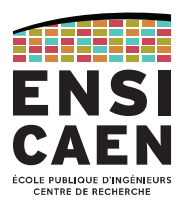

Pour faciliter l'exercice, les variables seront toutes déclarées en **static**. L'adresse de la variable sera générée pendant le processus de compilation (à l'édition des liens) et son adresse sera connue pendant toute la durée d'exécution du programme.

Nous n'utiliserons pas la pile (*stack*) et aucune variable non-static ne sera utilisée ici.

#### **C language**

*/\* Static variable declaration \*/* **static char** *state*;

#### **XC8 assembly language**

*; Reserve 1 byte in Access Bank* **PSECT <static\_section\_name>, class=BANK0,space=1** *state*: ds 1

Mode d'adressage immédiat

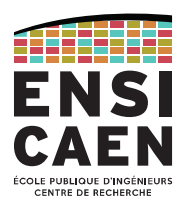

# **Le mode d'adressage immédiat** correspond à la manipulation d'une constante.

Autrement dit, le code binaire de l'opération contient immédiatement la valeur binaire de la constante.

Sur des architectures RISC 32 bits, les constantes sont généralement limitées à 16 bits. Pour la gamme PIC18, celles-ci sont limitées à 8 bits.

Les instructions PIC18 utilisant l'adressage immédiat sont appelées "*literal operation*".

**C language**

*/\* initializations \*/ state* = TASK\_TOGGLE;  $LATA = 0 \times 00$ : *TRISA* = 0x7F;

#### **PIC18 assembly language**

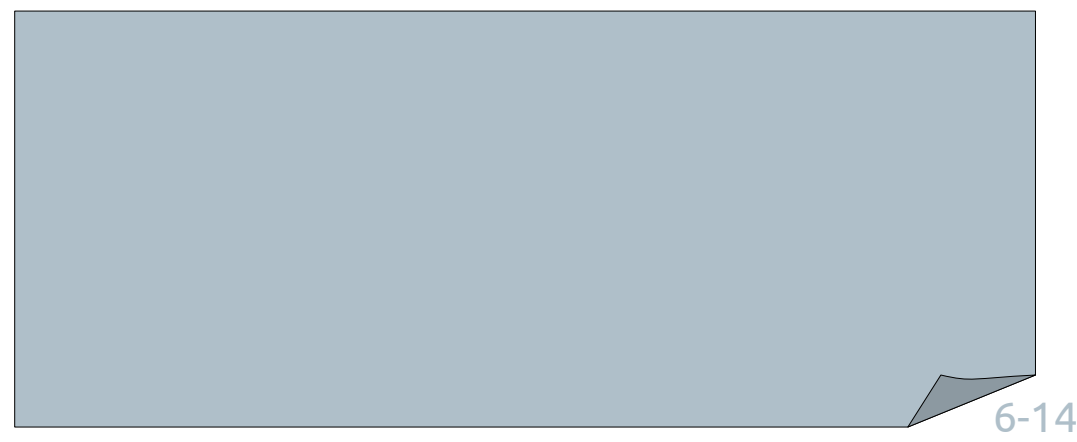

### Mode d'adressage immédiat

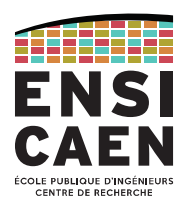

# Instructions utilisant le mode d'adressage immédiat

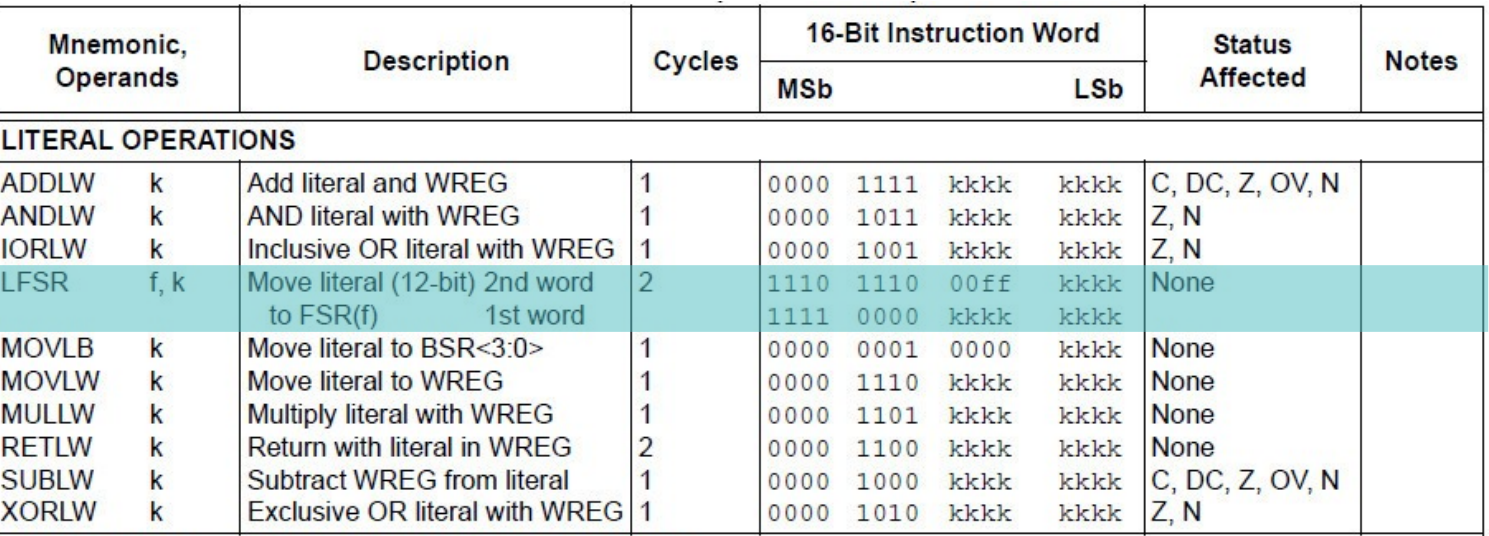

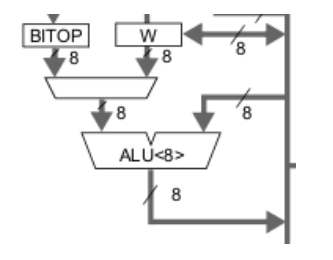

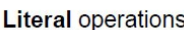

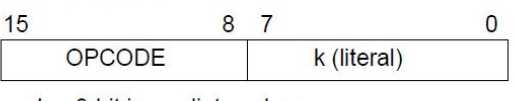

 $k = 8$ -bit immediate value

← Format des instructions utilisant une valeur immédiate 8 bits (certaines utilisent des valeurs sur 12 bits)

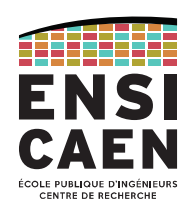

Data Latch

- La RAM est constituée de 16 banques de 256 octets (16 x 256 = 4 kB max).
- À un instant donné, seules deux banques sont accessibles : celle explicitement désignée par le BSR (*Bank Select Register*) et l'*access bank* (top half of bank #0 + SFR bank).
- Les instructions contiennent un bit <a> dans leur code binaire opératoire
- <a> = 0 indique la sélection de l'*access bank* ()
- <a> = 1 indique la sélection par valeur du BSR.

```
Data Memory
Two ways of accessing the same data in bank #0
                                                                                                      Address Latch
ADDWF <8bit relative address>, 0, 0 ; <a>=0 → access bank selected
                                                                                                     Data Address<12>
                                                 ; bank0 0x000-0x05F (GPR)
                                                 ; bank15 0xF60-0xFFF (SFR)
                                                                                                           Access
                                                                                                       FSR<sub>0</sub>
                                                                                                           Bank
                                                                                                       FSR1
Or
                                                                                                       FSR<sub>2</sub>
                                                                                                             12
MOVLB 0x0 ; Move literal (0x0) to BSR select bank #0 →
                                                                                                       inc/dec
                                                                                                       logic
ADDWF <8bit relative address>, 0, 1 ; <a>=1 → bank selected with BSR
                                                 ; bank0 0x000-0x0FF (GPR)Address
                                                                                                      Decode
                                                                                                               J-16
```
Saut inconditionnel

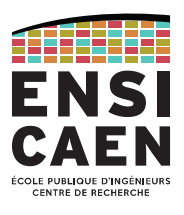

Toutes les instructions de contrôle en C (if, else if, else, switch/case, while, for, …) réalisent un saut d'une instruction à une autre.

Le *Program Counter* (PC) voit alors sa valeur écrasée pour correspondre à l'adresse de l'instruction à atteindre.

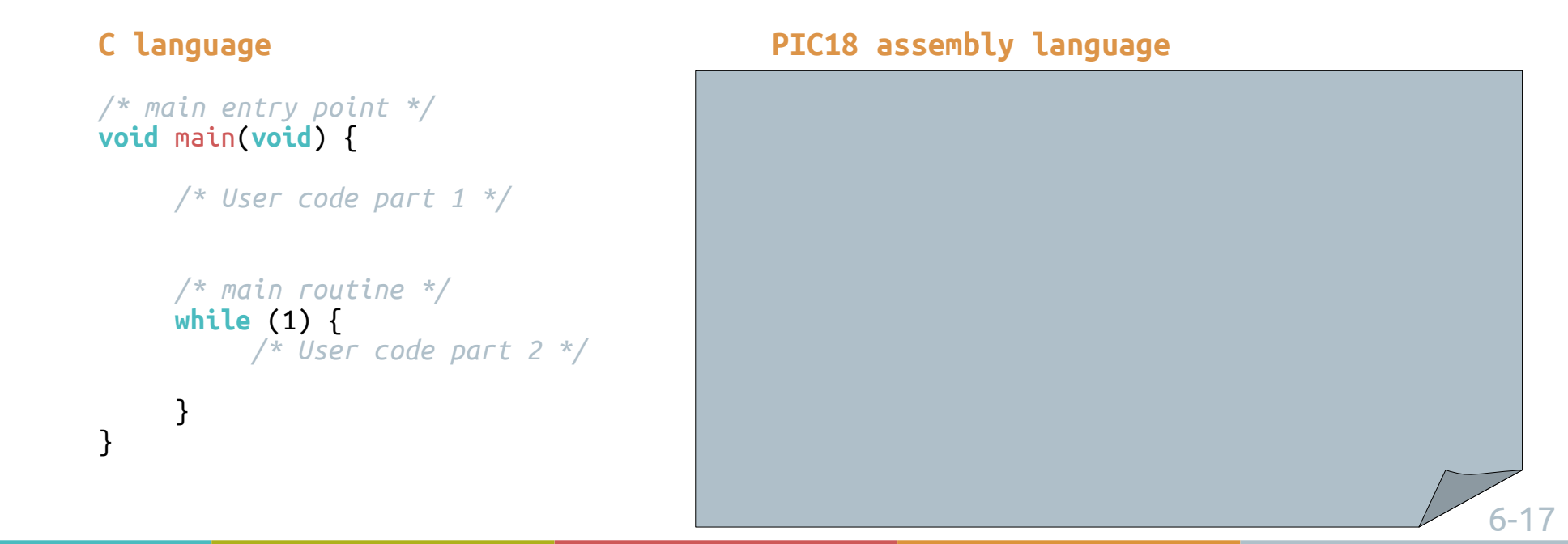

# Deux instructions permettent de faire un **saut inconditionnel** : GOTO et BRA (*branch*).

GOTO utilise une adresse absolue et peut donc accéder à toute la mémoire programme.

BRA utilise une adresse relative au PC et ne peut accéder qu'à une petite partie de la mémoire programme.

En assembleur, on peut donner un **label** (ou plusieurs) à une instruction ou une donnée, pour y avoir accès sans pour autant connaître son adresse réelle.

#### **Absolute addressing**

**Relative addressing**

*main*:  *; User code part 1*

```
main_loop1:
      ; User code part 2
      GOTO main_loop1
```
*main*:

 *; User code part 1*

*main\_loop1*:  *; User code part 2* BRA *main\_loop1*

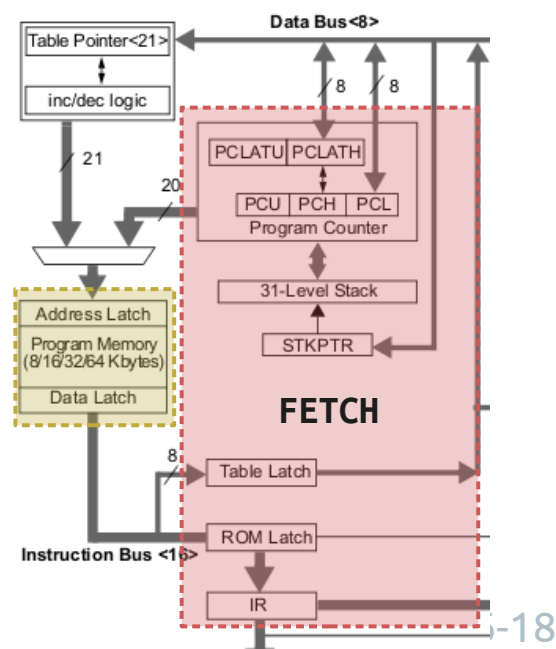

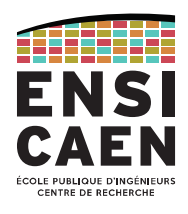

La mémoire programme est adressable sur 21 bits (max 2 MB ou 1 Mword).

Pour accéder tout cet espace, l'opérande de l'instruction GOTO doit aussi être sur 21 bits.

En réalité l'opérande est uniquement 20 bits car chaque instruction est stockée sur deux octets, le bit de poids faible du PC n'a pas d'impact sur l'instruction désignée.

Pour contenir ces 20 bits, l'instruction GOTO est codée sur 4 octets (2 mots mémoire).

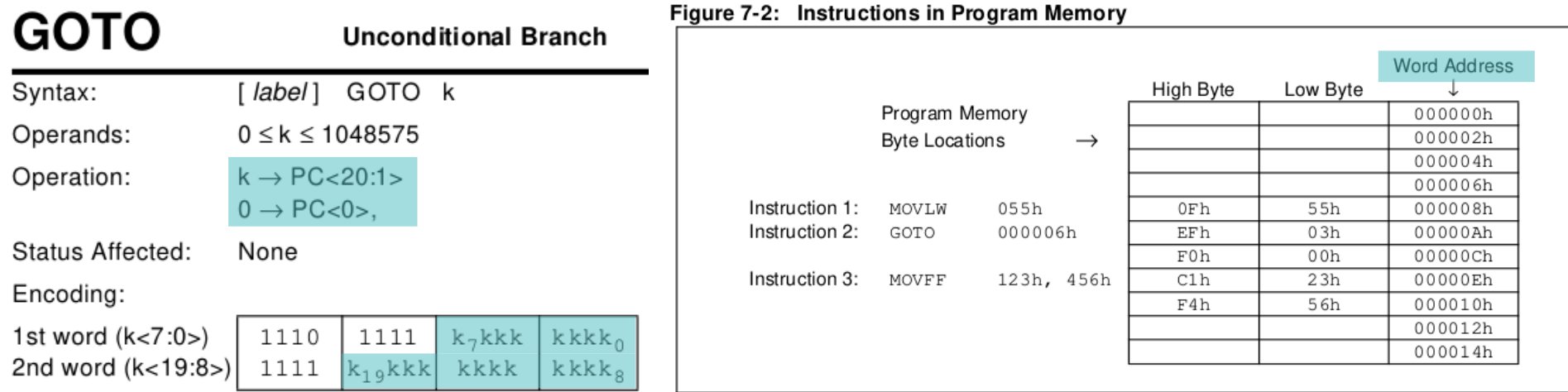

Saut inconditionnel

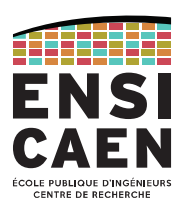

L'instruction BRA utilise comme opérande une adresse relative à PC.

L'offset est codé sur 11 bits, correspondant à un offset de -1024 à +1023 octets (et non des mots). L'instruction est donc codée sur 2 octets et donne une empreinte mémoire plus faible que le GOTO, mais ne peut pas accéder à toute la mémoire programme.

Pour autant que BRA n'est pas plus rapide que GOTO (purge du pipeline).

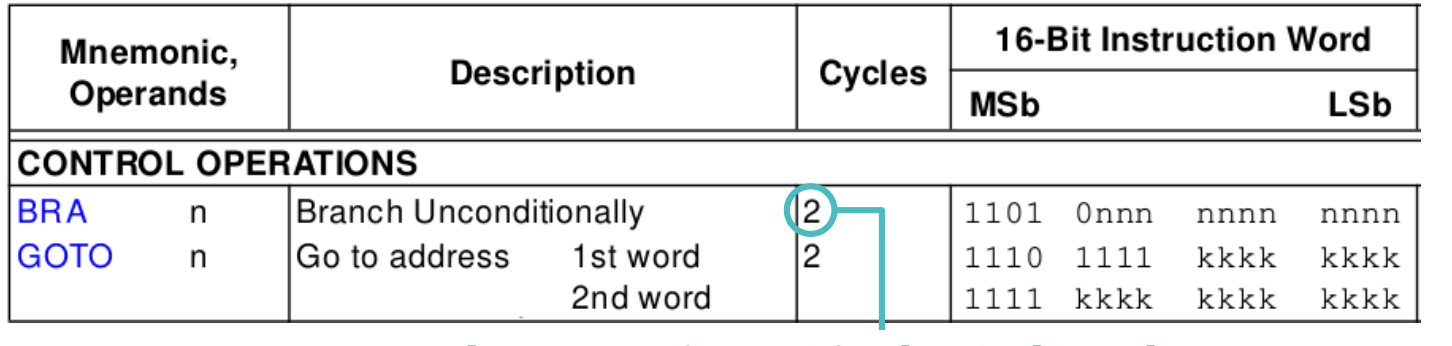

2 cycles car on devra vider le pipeline, le CPU ayant déjà récupéré l'instruction qui suit le BRA.

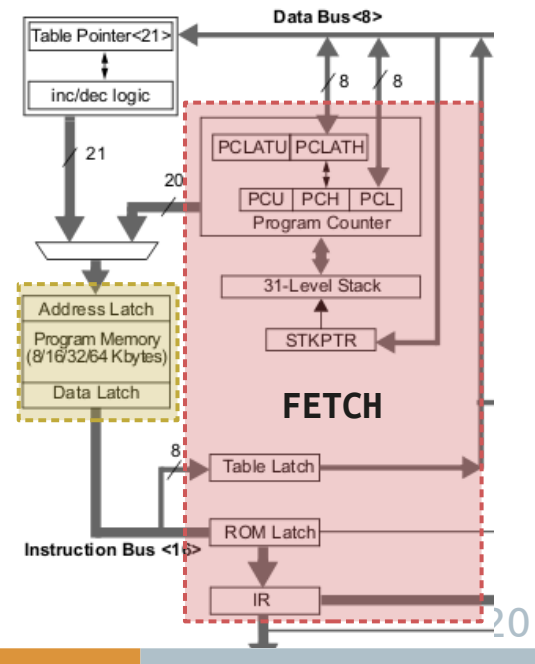

Saut conditionnel

### Après chaque opération\*, l'ALU met à jour les *flags* **du** *STATUS register*.

\*Voir la colonne « Status Affected » de la liste d'instructions pour savoir quels *flags* sont mis à jour par les instructions.

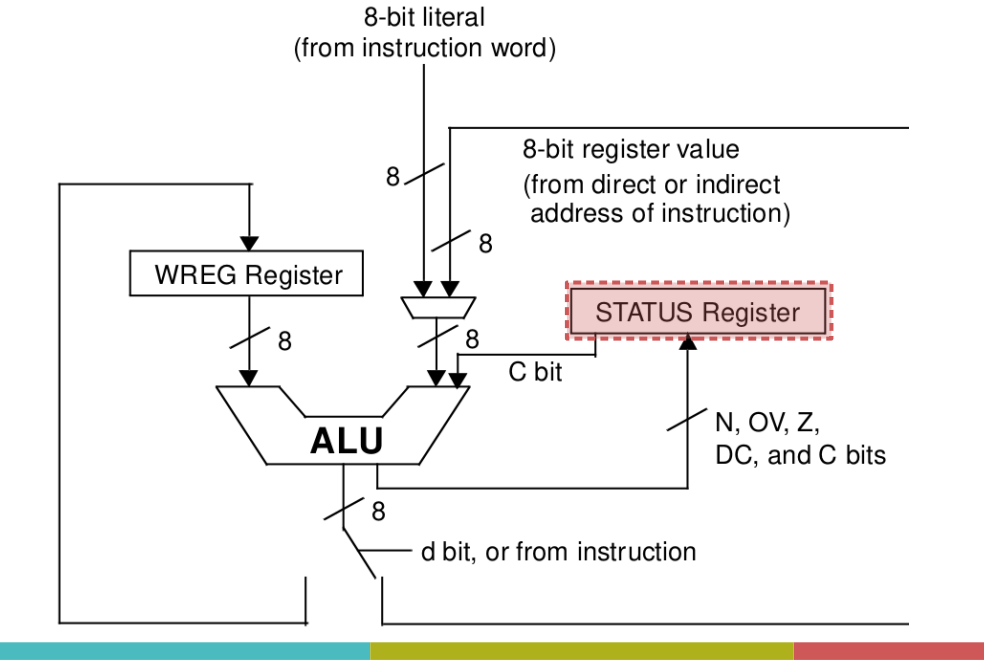

#### Register 5-1: STATUS Register

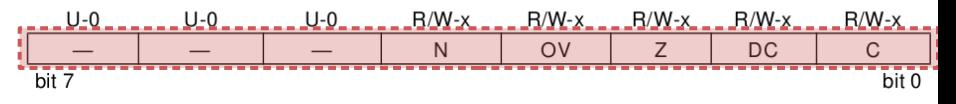

#### Unimplemented: Read as '0' bit 7-5

bit 4 N: Negative bit

This bit is used for signed arithmetic (2's complement). It indicates whether the result was negative,  $(ALU MSB = 1)$ .

- $1 =$  Result was negative
- $0 =$ Result was positive

#### OV: Overflow bit bit 3

This bit is used for signed arithmetic (2's complement). It indicates an overflow of the 7-bit magnitude, which causes the sign bit (bit7) to change state.

- $1 =$  Overflow occurred for signed arithmetic (in this arithmetic operation)
- $0 = No$  overflow occurred

#### bit 2 Z: Zero bit

 $1$  = The result of an arithmetic or logic operation is zero

 $0 =$ The result of an arithmetic or logic operation is not zero

#### bit 1 **DC:** Digit carry/borrow bit

For ADDWF, ADDLW, SUBLW, and SUBWF instructions

- $1 = A$  carry-out from the 4th low order bit of the result occurred
- $0 = No$  carry-out from the 4th low order bit of the result

Note: For borrow, the polarity is reversed. A subtraction is executed by adding the 2's complement of the second operand. For rotate (RRF, RLF) instructions, this bit is loaded with either the bit4 or bit3 of the source register.

#### bit 0 C: Carry/borrow bit

For ADDWF, ADDLW, SUBLW, and SUBWF instructions

- $1 = A$  carry-out from the most significant bit of the result occurred
- $0 = No$  carry-out from the most significant bit of the result occurred
	- For borrow, the polarity is reversed. A subtraction is executed by adding the 2's complement of the second operand. For rotate (RRF, RLF) instructions, this bit is loaded Note: with either the high or low order bit of the source register.

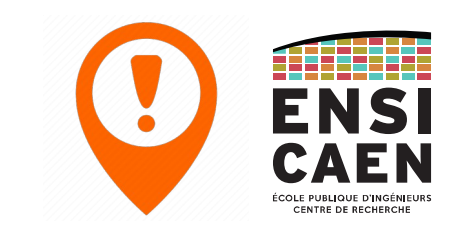

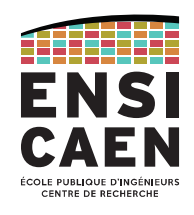

Pour réaliser un test en assembleur, nous utilisons les **sauts conditionnels**.

Un saut conditionnel sera réalisé (ou non) en fonction de la valeur des *flags* du STATUS register, valeurs qui ont été mises à jour par la précédente opération.

Si la condition est validée, le saut sera effectué.

Sinon, l'instruction de saut n'est pas réalisée et on passe à l'instruction suivante.

**C language**

```
/* application state update */
if ( state == TASK_CLEAR ) 
      state = 0;
state++;
```
#### **PIC18 assembly language**

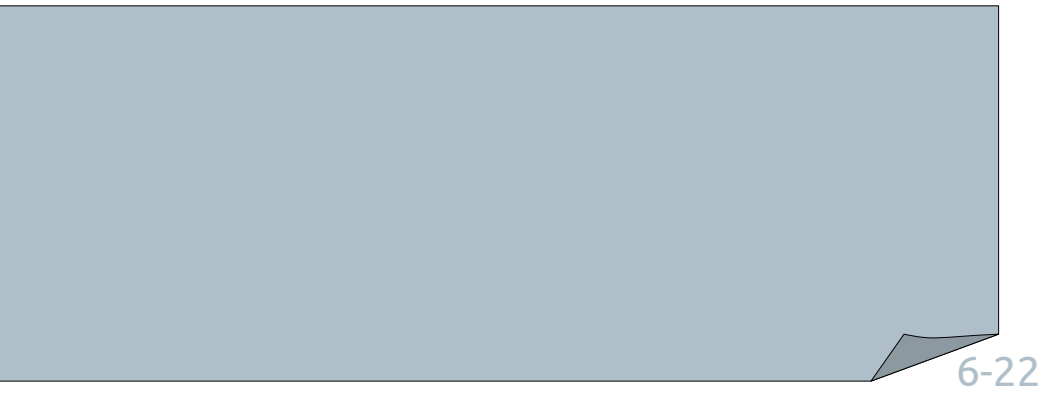

}

CENTRE DE RECHERCHE

Il est maintenant temps de traduire le séquenceur en assembleur !

```
 /* scheduling engine */ 
     while (1) {
           switch(state) {
                case TASK_TOGGLE:
                     toggle_led_D2();
                     break;
                case TASK_SET:
                    set led_D2();
                     break;
                case TASK_CLEAR:
                     clear_led_D2();
                     break;
 }
           /* application state update */
           if (state == TASK_CLEAR) 
                state = 0;
           state++;
```
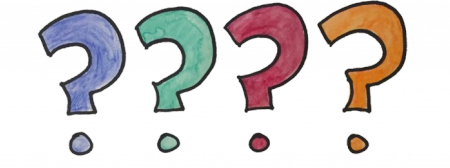

DU C À L'ASSEMBLEUR Saut conditionnel

Solution (pas unique !)

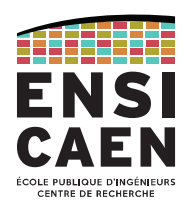

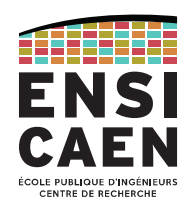

L'instruction CALL lance l'appel de fonction à partir d'une adresse absolue (instruction sur 4 octets) tandis que RCALL utilise une adresse relative (-1024/+1023, sur 2 octets).

Ces deux instructions sauvegardent la valeur courante du *Program Counter* en sommet de pile matérielle, avant de modifier PC pour accéder à la fonction.

L'instruction RETURN retire cette adresse de retour de la *stack* et la ré-écrit dans le *Program Counter* de sorte à revenir à l'instruction qui suit l'appel de fonction.

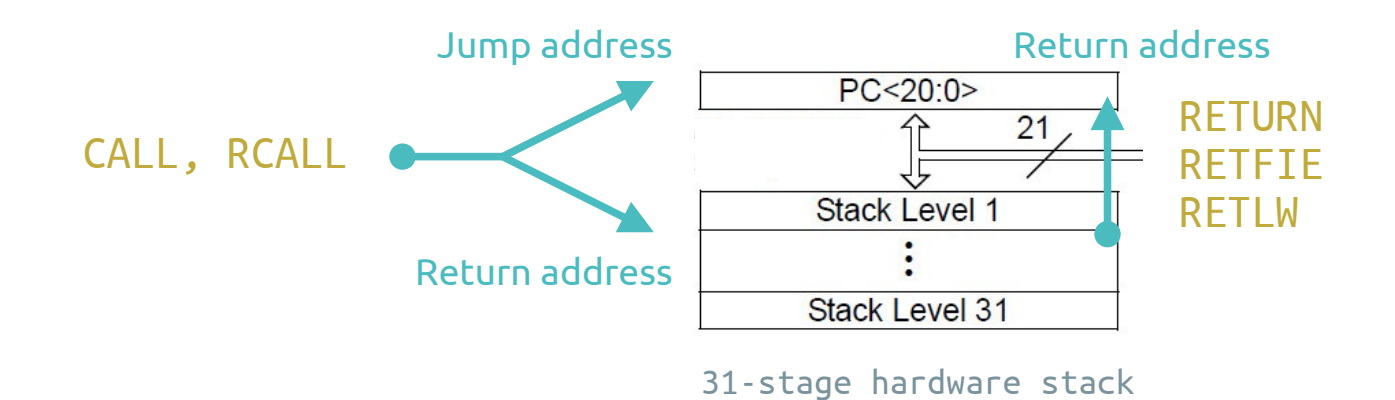

### Appel de fonction : sauvegarde du contexte

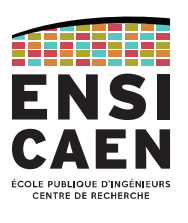

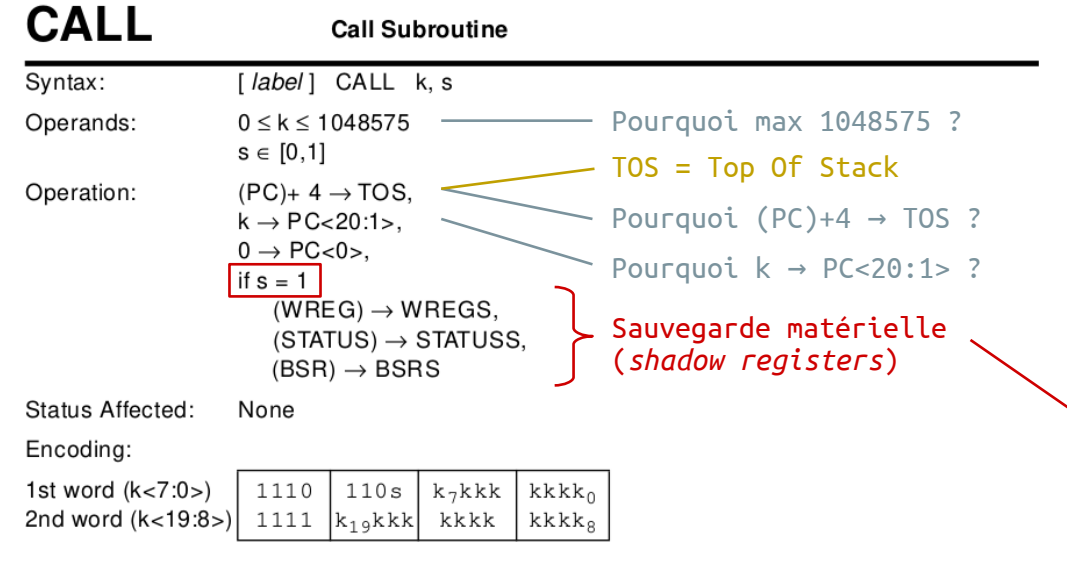

Description: Subroutine call of entire 2M byte memory range. First, return address (PC+ 4) is pushed onto the return stack (20-bits wide).

> If  $s' = 1$ , the WREG, STATUS and BSR Registers are also pushed into their respective Shadow Registers, WREGS, STATUSS and BSRS.

If  $'s' = 0$ , no update occurs.

Then the 20-bit value 'k' is loaded into PC<20:1>. CALL is a two-cycle instruction.

Words:

 $\overline{c}$ 

 $\overline{2}$ 

Cycles:

# 's' = shadow registers bit

Les trois registre WREG, STATUS et BSR sont liés au contexte de la fonction en cours. Lorsqu'une autre fonction est appelée, il faut sauvegarder le contexte de la fonction appelante.

Le PIC18 propose une sauvegarde matérielle de ces trois registres dans des *shadow registers* (registres inaccessibles par le développeur).

High-prio IRQ : sauvegarde matérielle (*shadow registers*)

Low-prio : sauvegarde logicielle (RAM) par le développeur6-26

**C language**

}

*LATA* |= 0x10;

Opérations sur les octets

Comme tout MCU, le PIC18 possède des instructions opérant sur les octets.

Cela regroupe les opérations de l'ALU, du multiplieur mais aussi celles de manipulation des données (opérations load/store) telles que :

- du CPU vers la mémoire (MOVWF, 2 bytes, 1 cycle)

- de la mémoire vers le CPU (MOVF 2 bytes, 1 cycle)
- de la mémoire vers la mémoire (MOVFF, 4 bytes, 2 cycles)

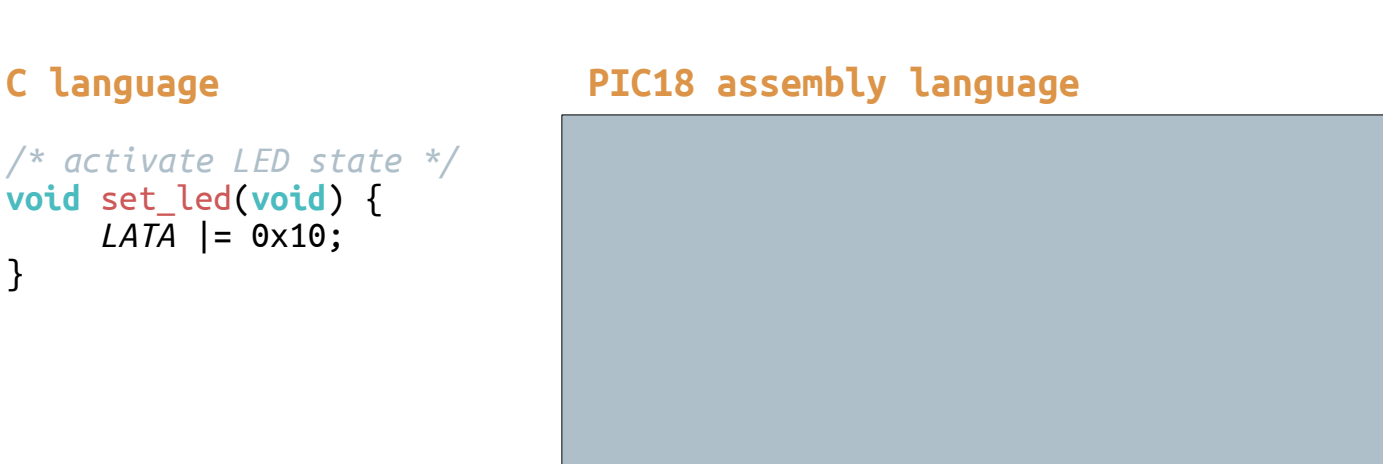

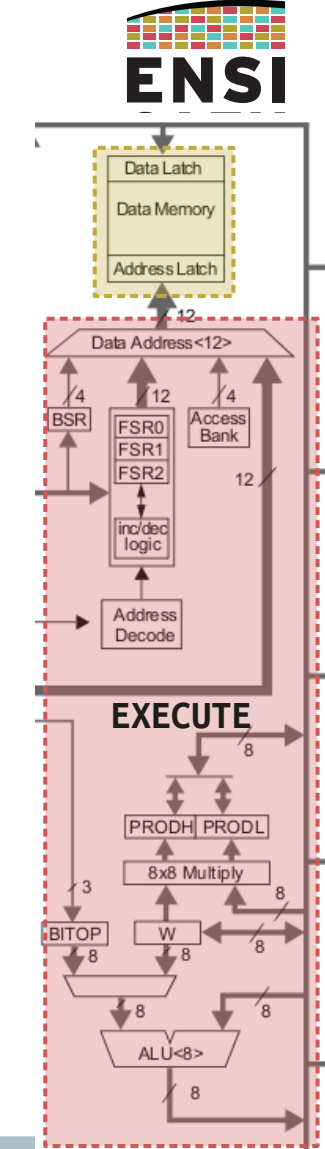

Opérations sur les bits

Microchip a également développé des instructions opérant sur les bits, fait peu courant sur des architectures modernes (contrairement aux instructions orientées octets).

Avec le PIC18, il est alors possible de lire, écrire ou tester un bit précis d'un registre. Ceci apporte un certain avantage et rend la configuration de périphérique plus aisée.

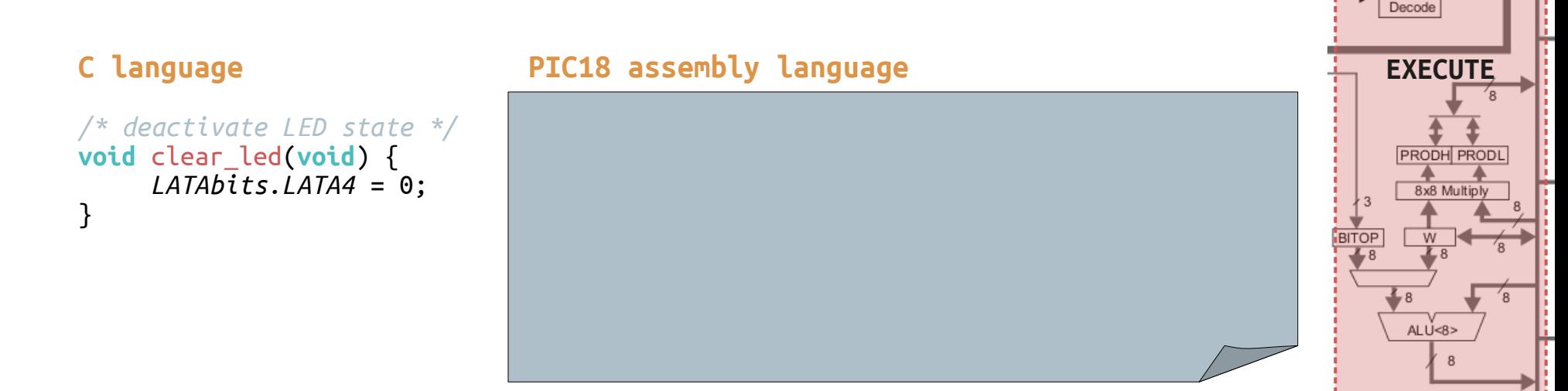

Data Latch Data Memory

Address Latch

Data Address<12>

**FSR0** 

FSR1 FSR<sub>2</sub>

> nc/dec logic

**Address** 

Access

**Bank** 

Traduction  $C \rightarrow$  asm complète

À vous de jouer !

Traduisez le code C complet en assembleur.

Tout à déjà été vu dans les diapos précédentes !

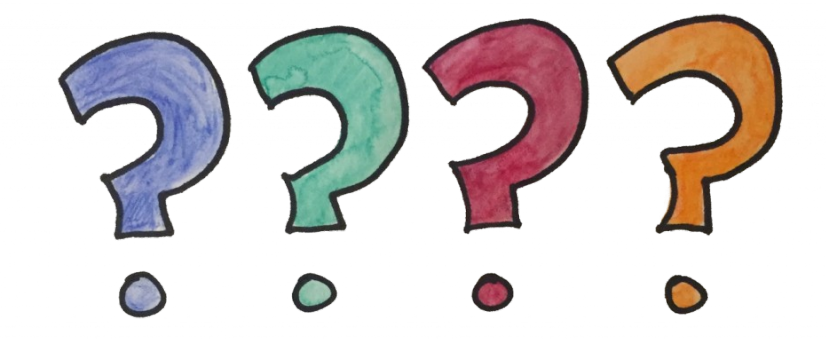

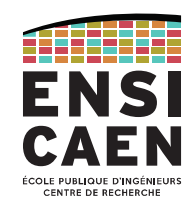

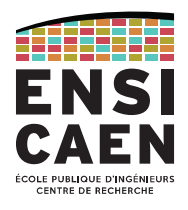

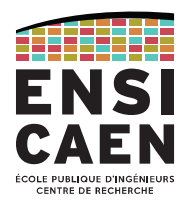

Travailler chez soi

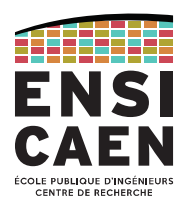

Dans le répertoire tp/disco/apps/demos\_cours, il vous est proposé des projets pré-créés sous XC8 v1.45 (programme C et ASM PIC18). Ces projets vous permettront de pouvoir retravailler et durcir votre compréhension des processeurs PIC18 et de l'enseignement

#### MPLABX Simulator with debugger  $\blacksquare$

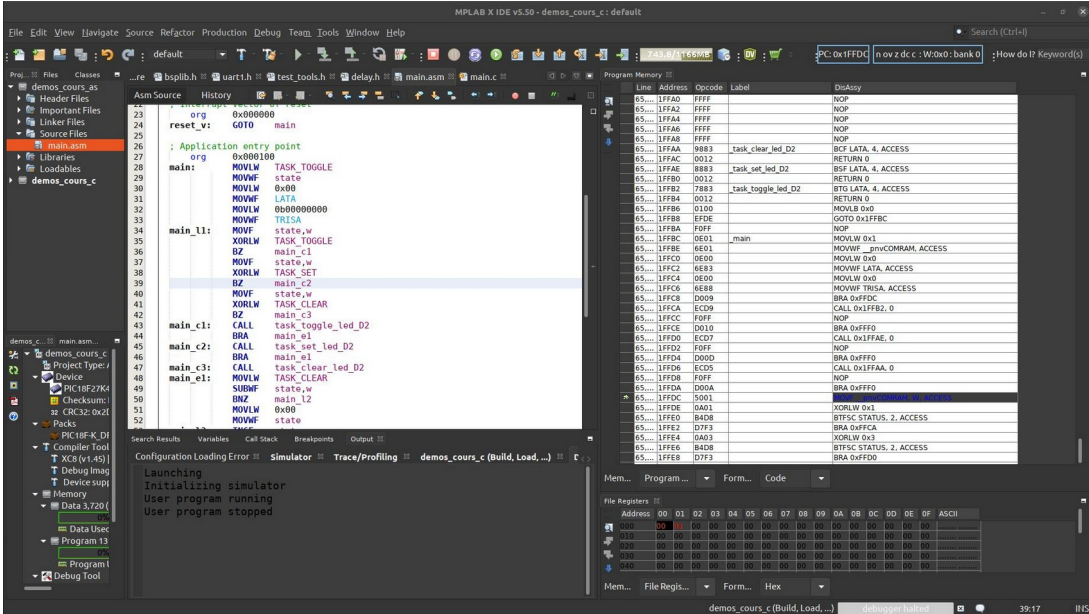

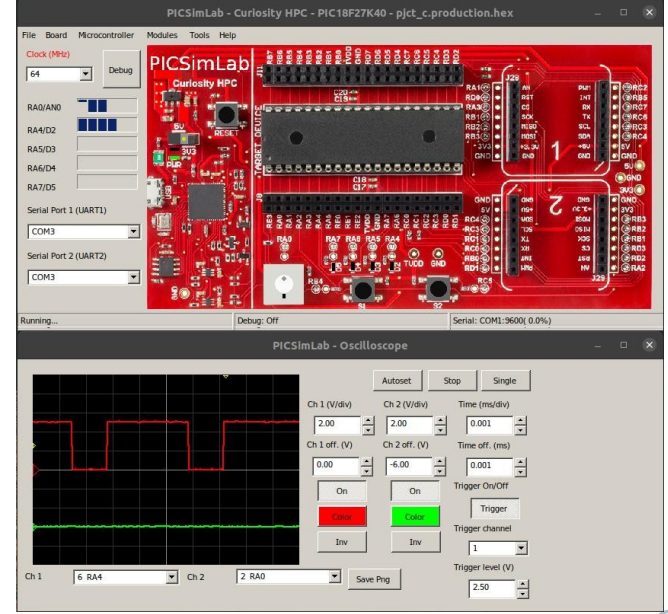

Outils Microchip

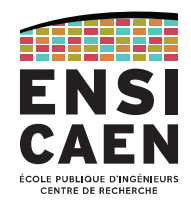

Microchip propose l'accès gratuit à ses outils de développement, notamment ses chaînes de compilation en version LITE. Ces versions ne permettent pas de lever toutes les options d'optimisation à la compilation.

Sous XC8 et C18, les versions payantes permettent notamment d'offrir au compilateur C l'accès aux instructions suivantes.

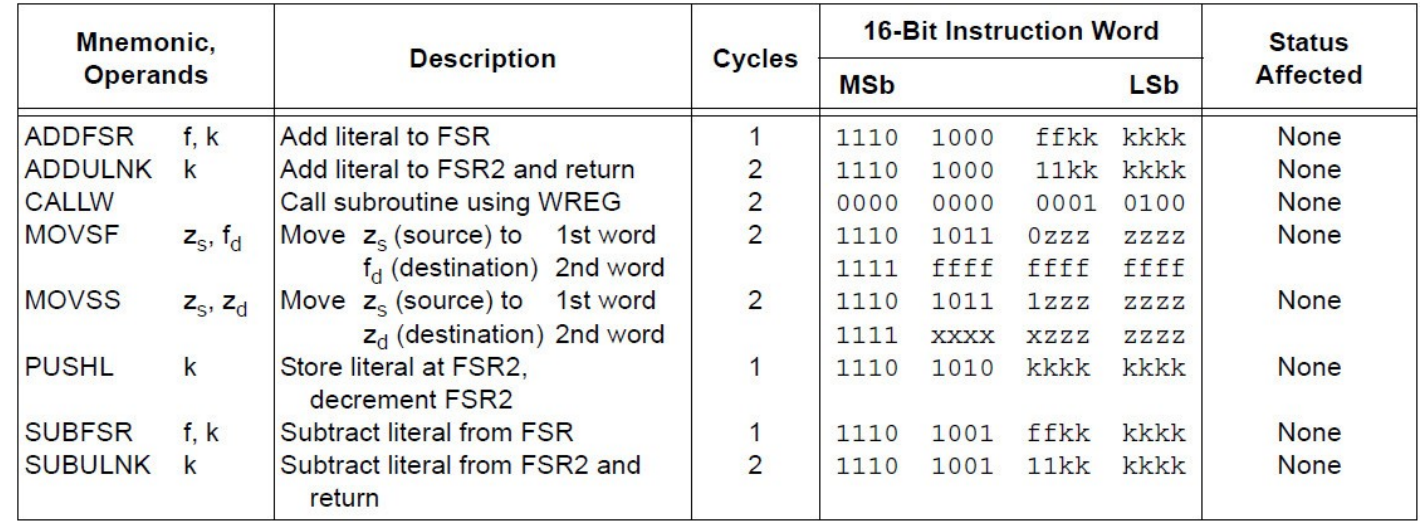

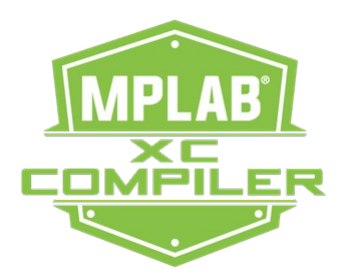

Placer des données en mémoire programme

Les PIC18 offrent une architecture de Harvard et par défaut une faible empreinte de mémoire donnée (application de contrôle). Il est néanmoins possible de manipuler des données chargées en mémoire programme, transformant ainsi l'architecture en processeur de Von Neumann (solution lente).

En langage C, on utilise les classes de stockage rom ou ram (par défaut) afin de forcer les outils de compilation à utiliser les instructions associées.

Par exemple : rom char foo ou ram char foo/char foo.

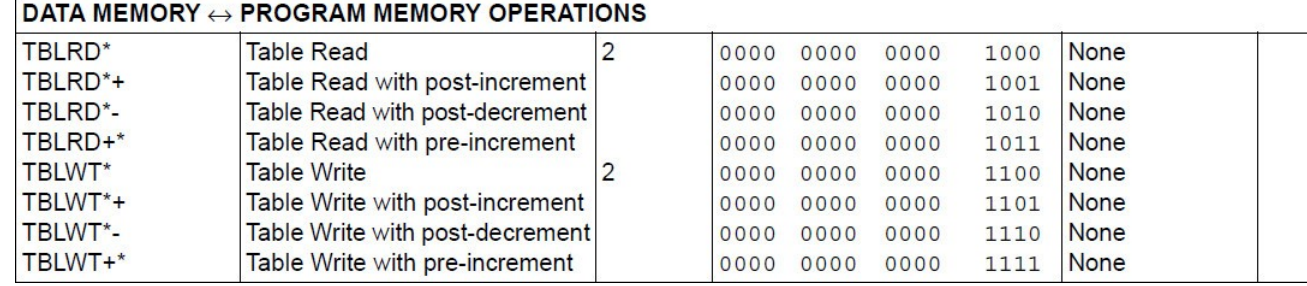

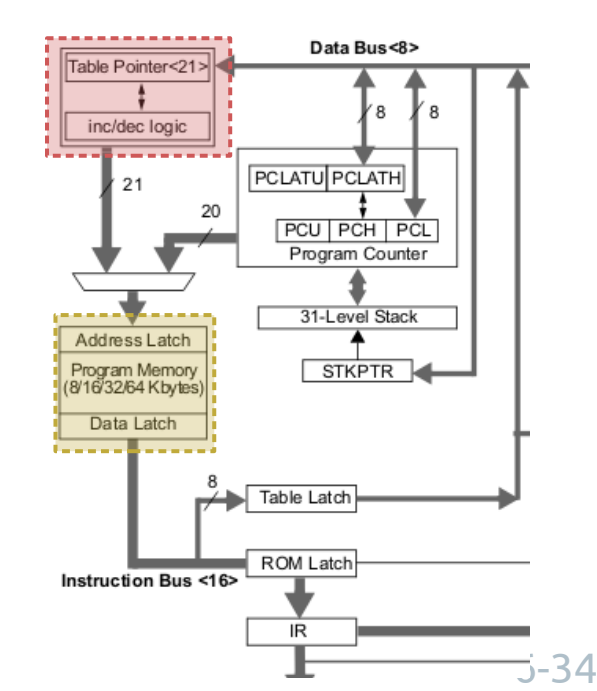

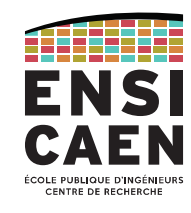

#### ALLER PLUS LOIN

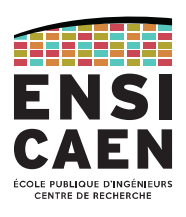

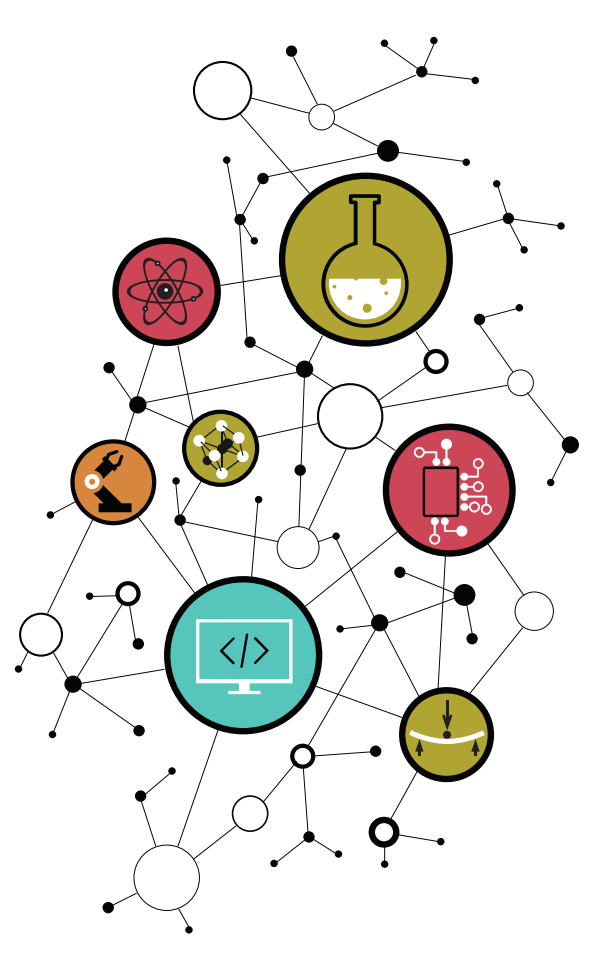

Document de référence :

PICmicro 18C MCU Family Reference Manual (voir archive de TP)

PIC18(L)F27/47K40 datasheet (voir archive de TP)

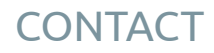

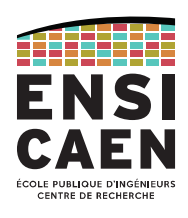

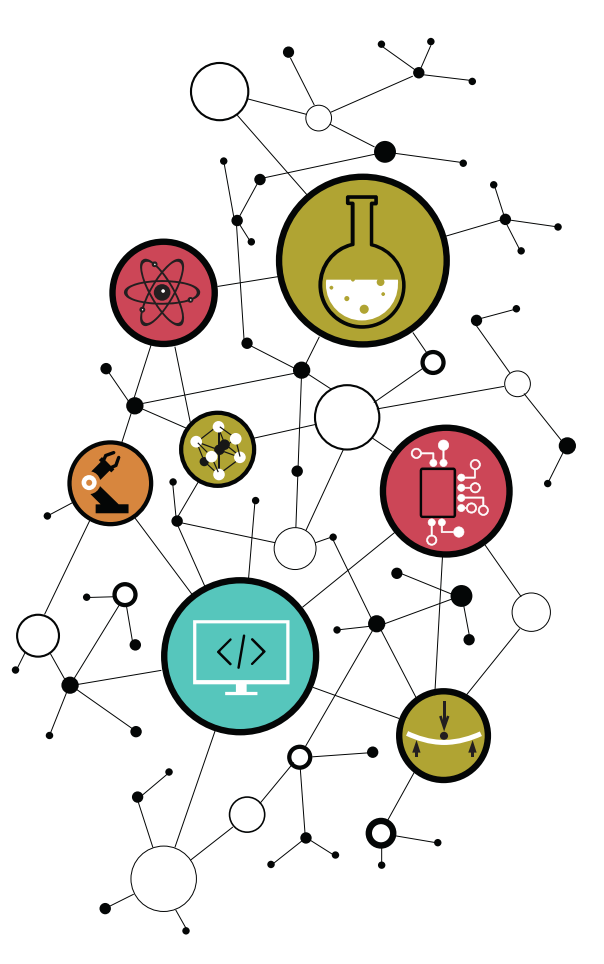

# Dimitri Boudier – PRAG ENSICAEN

[dimitri.boudier@ensicaen.fr](mailto:dimitri.boudier@ensicaen.fr)

# Avec l'aide précieuse de :

• Hugo Descoubes (PRAG ENSICAEN)

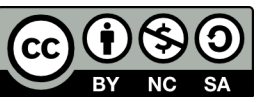